# Combining EDHOC and draft-palombini-core-osc

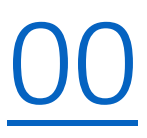

#### **Francesca Palombini,**

Marco Tiloca, Rikard Höglund, Stefan Hristozov, Göran Selander

#### How to run EDHOC and OSCORE over CoAP?

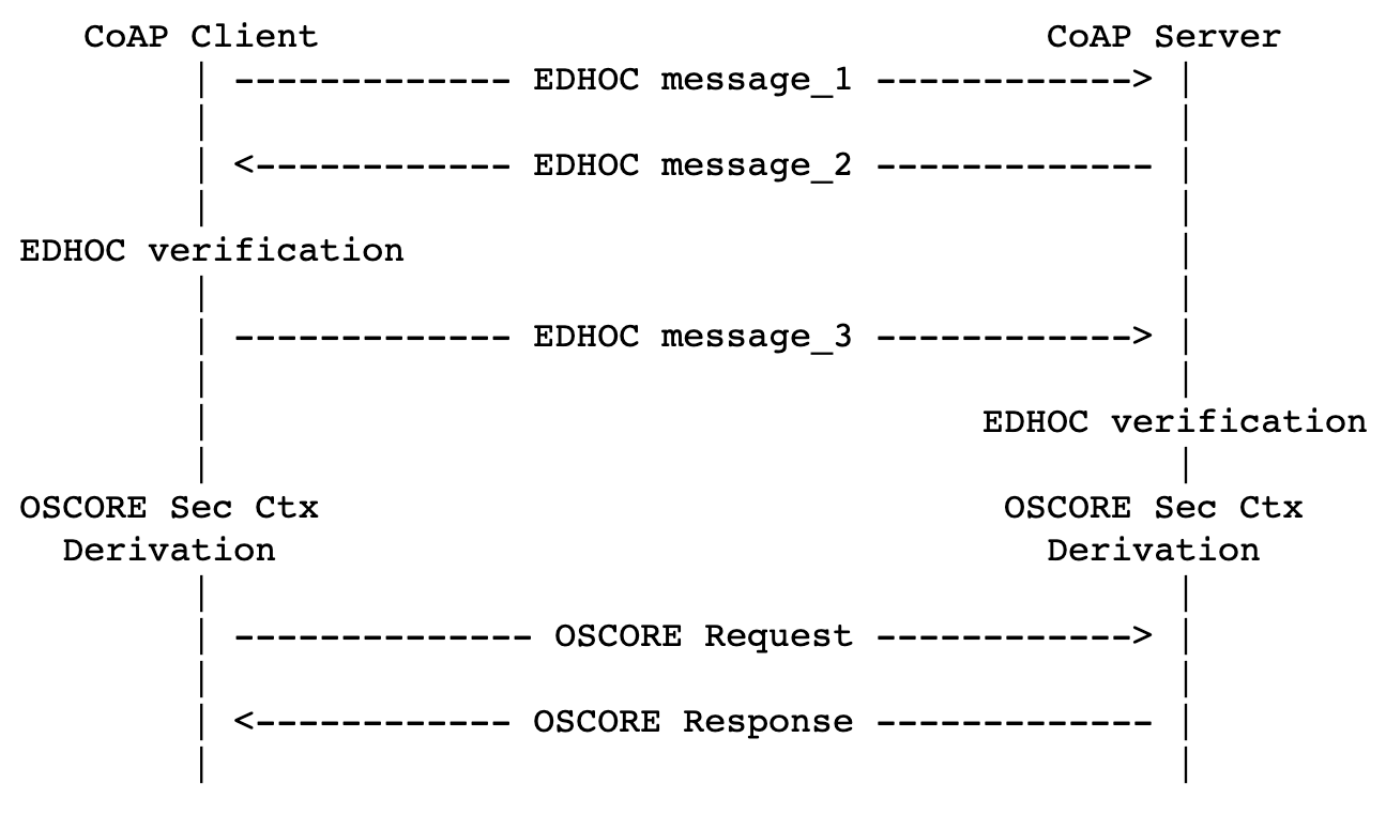

Figure 1: EDHOC and OSCORE run sequentially

#### Can we optimize this 3 round-trips exchange?

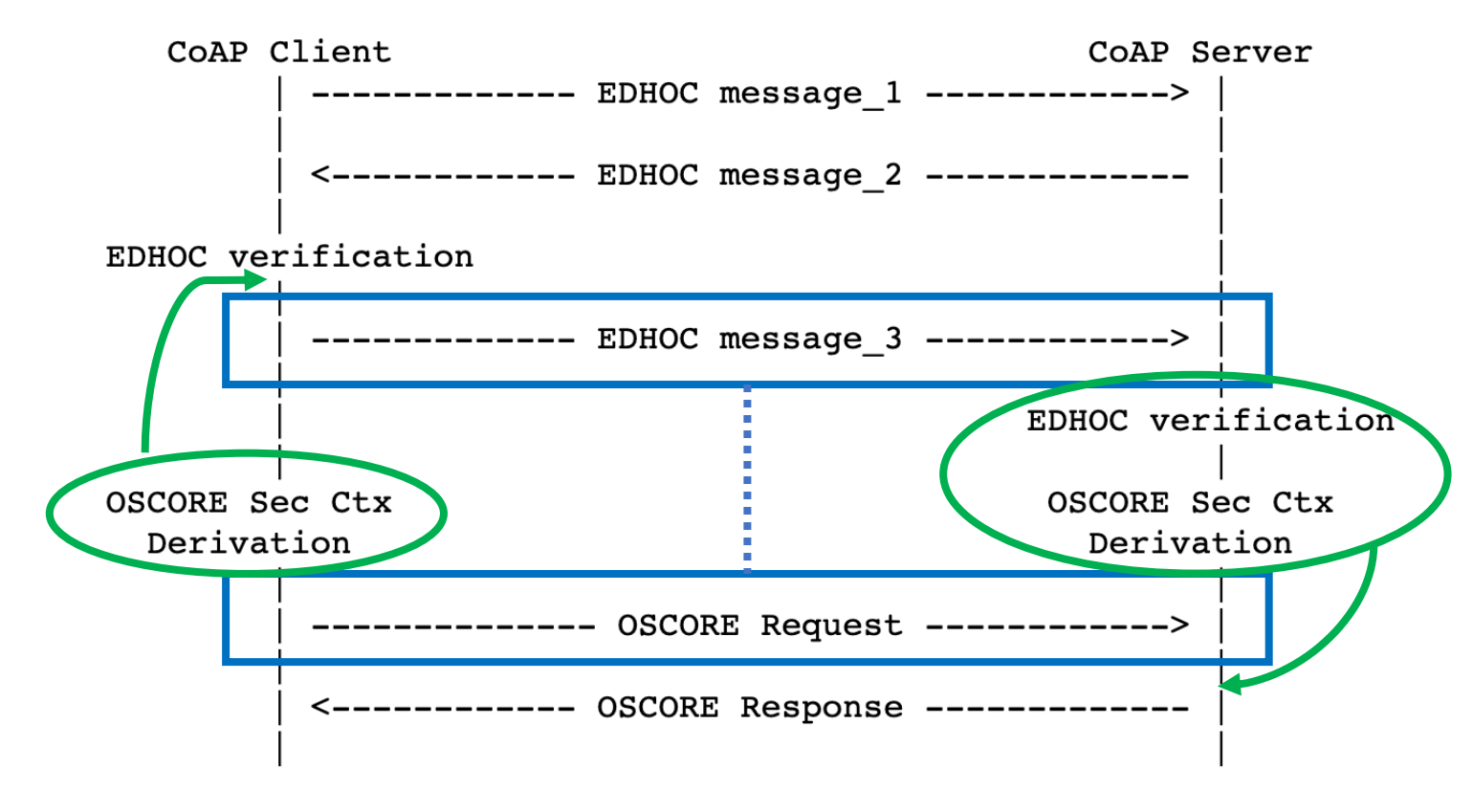

Figure 1: EDHOC and OSCORE run sequentially

#### Can we optimize? Yes!

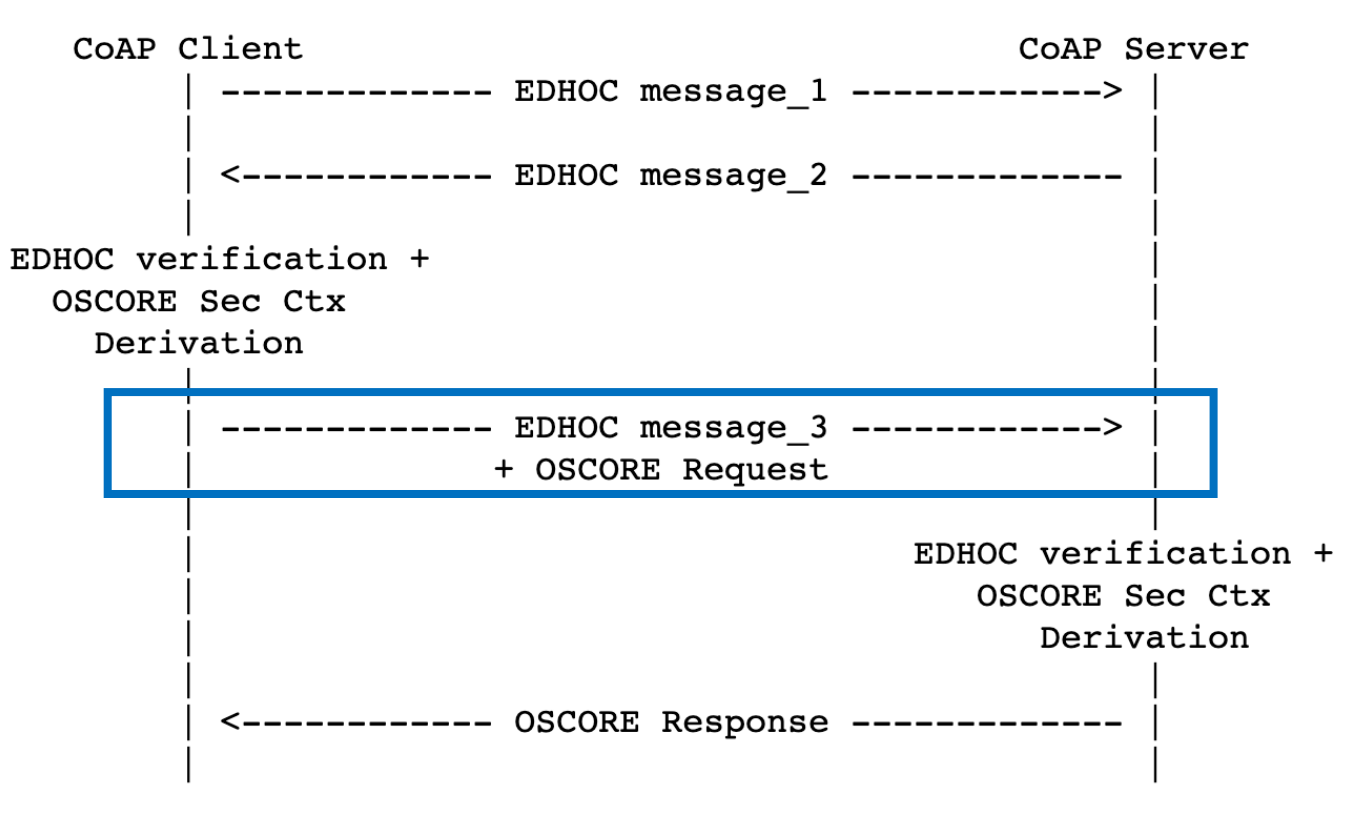

Figure 2: EDHOC and OSCORE combined

#### How to send those 2 messages together?

- 2 options:
- **Send EDHOC in OSCORE**
- **Send OSCORE in EDHOC**

### EDHOC in OSCORE or OSCORE in EDHOC?

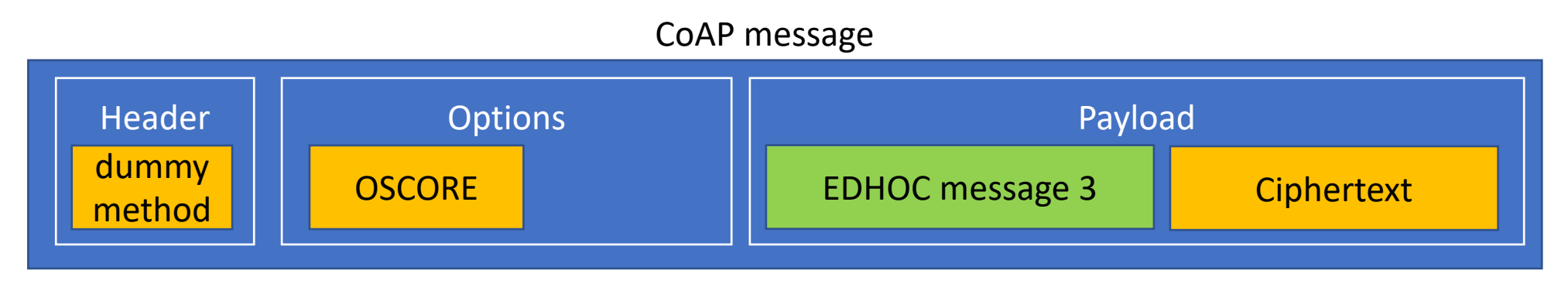

*EDHOC in OSCORE* 

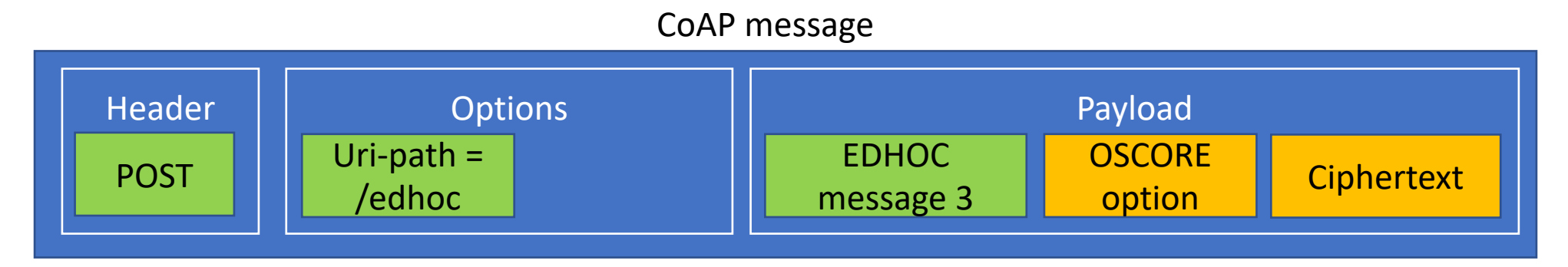

#### *OSCORE in EDHOC*

### How to send those 2 messages together?

4 sub-options:

#### • **Send EDHOC in OSCORE**

- 1. Signalling in a new CoAP option
- Signalling in the OSCORE option (use a bit in the flagbits)

#### • **Send OSCORE in EDHOC**

- 3. Signalling in a new CoAP option (with processing different from 1.)
- 4. Signalling based on the number of elements in CoAP payload (and possibly a specific Content-Format)

## EDHOC in OSCORE – Signalling options

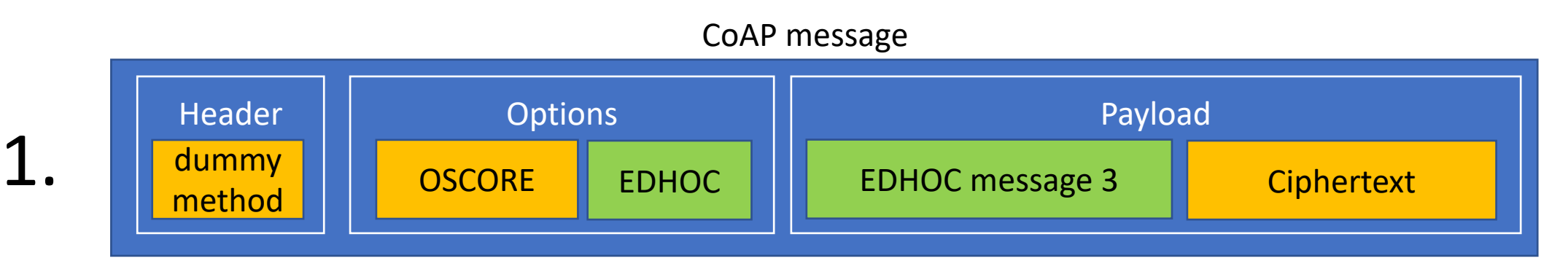

*EDHOC in OSCORE - Signalling in new CoAP option*

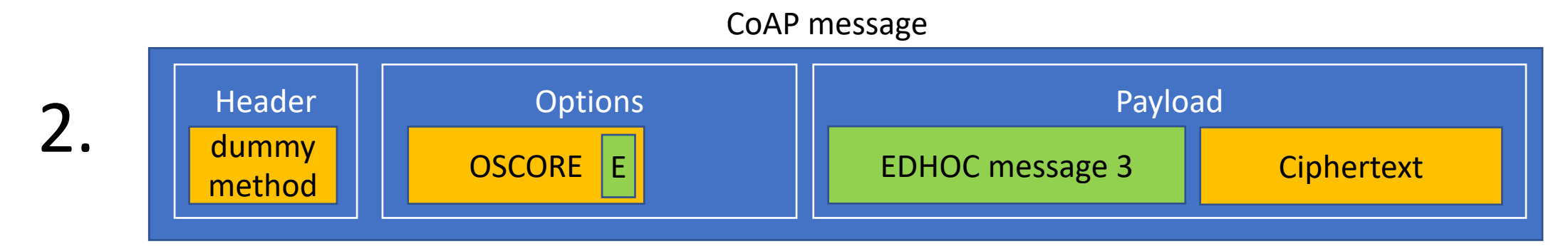

*EDHOC in OSCORE - Signalling in OSCORE option*

## OSCORE in EDHOC – Signalling options

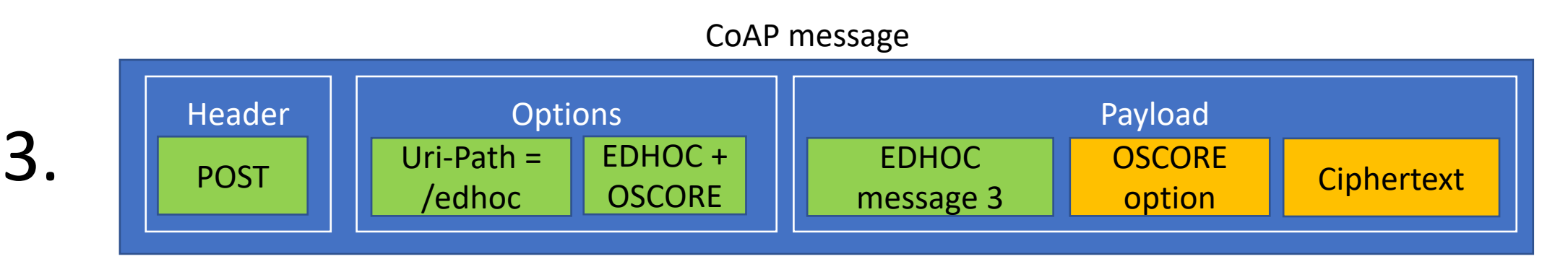

*OSCORE in EDHOC - Signalling in new CoAP option* 

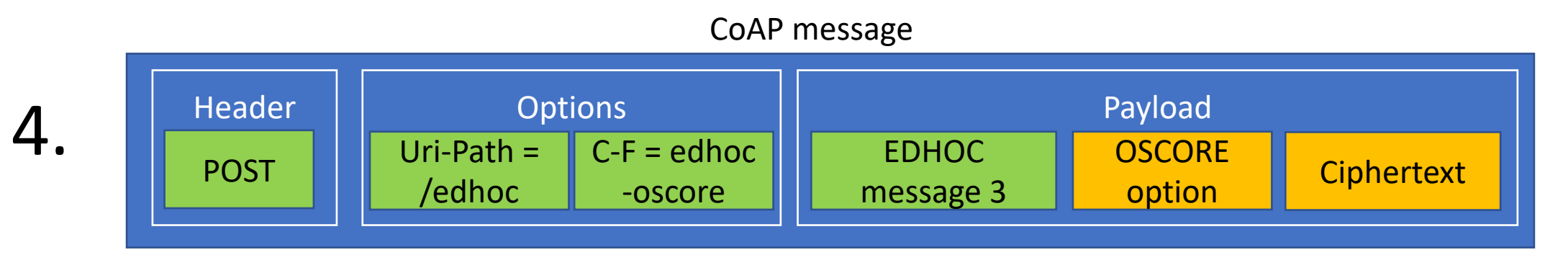

*OSCORE in EDHOC - Signalling with new Content-Format*

29/07/2020 CoRE WG | IETF 108 9

### Using multipart-core

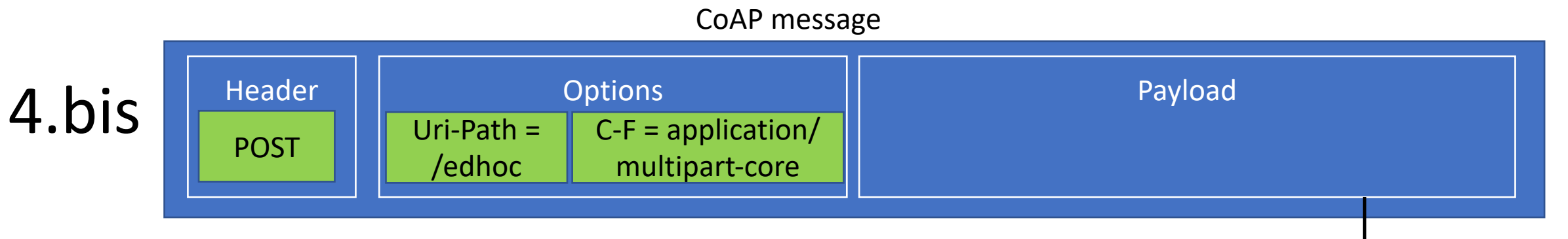

*OSCORE in EDHOC - Signalling with multipart-core Content-Format*

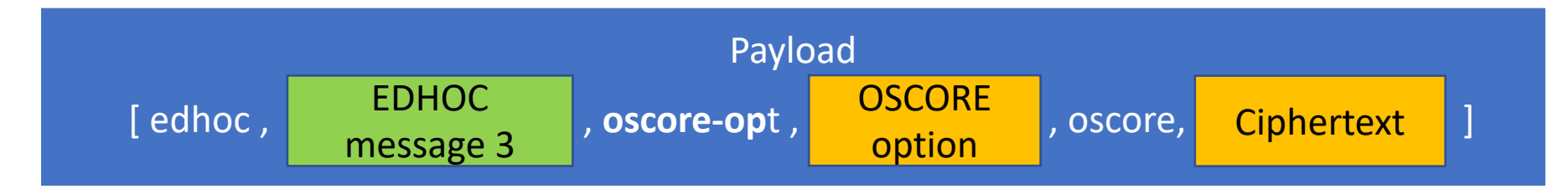

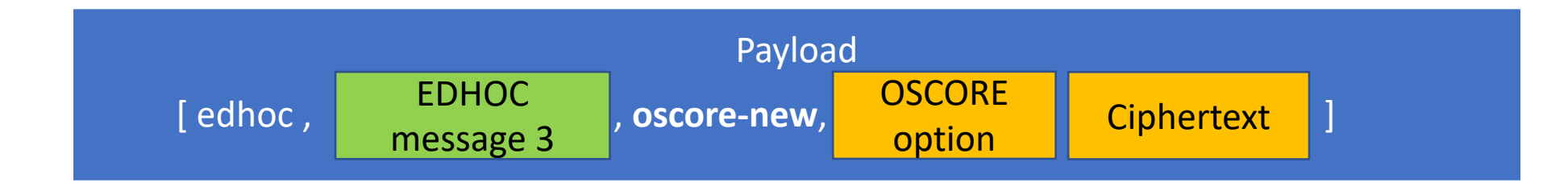

#### Way Forward

- Get feedback + reviews
- Pick one option and progress it